# Analgesia Database: Console Driver Program for PalmOS PDA

Version 0.90

J.M. van Schalkwyk

February 27, 2009

### **Contents**

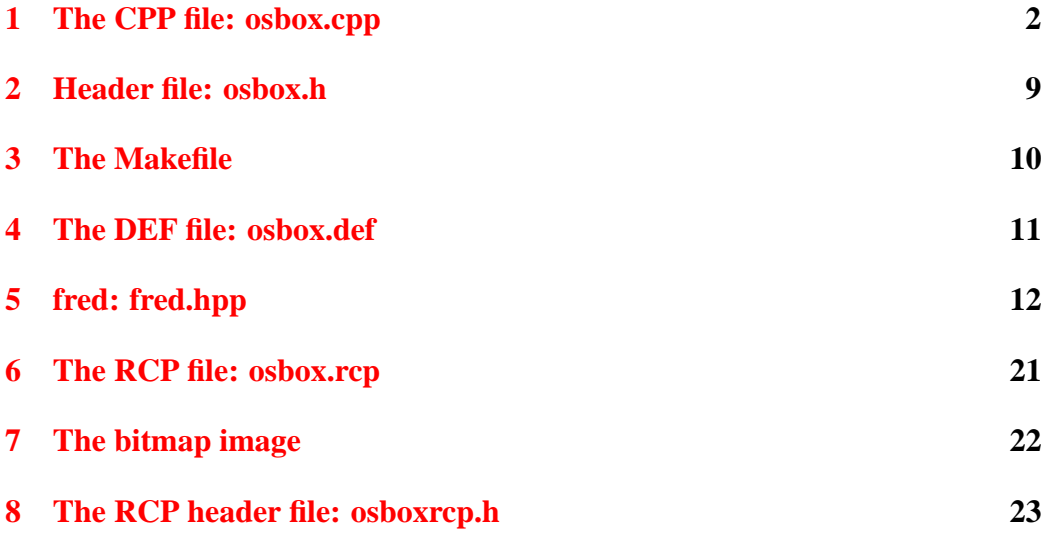

#### <span id="page-1-0"></span>**1 The CPP file: osbox.cpp**

```
// ================================================================================= //
// OSBOX: THIS IS THE MAIN C++ FILE //
// Display console on Palm, and allow scrolling //
// ================================================================================= //
#include <PalmOS.h>
#include "fred.hpp"
#include "osbox.h"
#include "../console/CONSOLE.h"
// NO GLOBALS:
// --------------------------------------------------------------------------------- //
UInt32 PilotMain(UInt16 cmd, void *cmdPBP, UInt16 launchFlags)
\{ Boolean more = 1;
 fred * myFred;
 // make instance of fred class:
 myFred = OsboxMakeFred(); \frac{1}{2} // make instance of Fred without us:
 if (! myFred)
    { return 0; // fail
    };
 if (cmd == sysAppLaunchCmdNormalLaunch)
     { if ( OsbStartApplication(myFred) )
           { while (more)
               { OsbEventLoop (cmd, cmdPBP, launchFlags, myFred);
                 more = OsbStopApplication(myFred);
               };
           }
     };
return 0; //
}
// --------------------------------------------------------------------------------- //
static int OsbStartApplication(fred * myFred)
{ UInt32 romversion;
 Int16 fail;
// --------- check version, if ok then make instance of pgm -----------------
 FtrGet(sysFtrCreator, sysFtrNumROMVersion, &romversion); // get version.
 if (romversion < sysMakeROMVersion(3,5,0,sysROMStageRelease,0))
    { WinDrawChars("Bad ROM version!", 16, 20, 50); // *SYSTEM*
      return 0; \sqrt{2} // fail
```

```
};
UInt16 consolecode = 0;
// load libraries:
  consolecode = LoadLibrary ("CONSOLE Library", 'CnLi');
  if (consolecode)
      { CONSOLEOpen(consolecode);
      } else
      { DoDebug("? Console lib error, code ",consolecode);
      };
  fail = (myFred->Kickoff(consolecode));
  if (fail)
      { DoDebug("Err ini failed", fail); // 0 signals success!
     };
  // here intialise... <======================================
  fail = myFred->CreateConsole();
  if (fail)
      { DoDebug("Cons failed", fail);
      };
 return 1; \sqrt{6}, \sqrt{6}, \sqrt{6}, \sqrt{6}, \sqrt{6}, \sqrt{6}, \sqrt{6}, \sqrt{6}, \sqrt{6}, \sqrt{6}, \sqrt{6}, \sqrt{6}, \sqrt{6}, \sqrt{6}, \sqrt{6}, \sqrt{6}, \sqrt{6}, \sqrt{6}, \sqrt{6}, \sqrt{6}, \sqrt{6}, \sqrt{6}, \sqrt{6}, \}
// --------------------------------------------------------------------------------- //
static Boolean OsbStopApplication(fred * myFred)
{
  // -------------------------------------------
  // here might confirm that user wants to leave
  // -------------------------------------------
  OsbKillMe(myFred);
 return 0; // signal "QUITTING"..
}
// ================================================================================= //
// PALMOS EVENT PROCESSOR:
// --------------------------------------------------------------------------------- //
static UInt32 OsbEventLoop(UInt16 cmd, void *cmdPBP, UInt16 launchFlags, fred * my
```

```
{ EventType e;
   UInt16 err;
      // handle events:-
        do { EvtGetEvent(&e, evtWaitForever); // *SYSTEM*
             if (!SysHandleEvent(&e)) // *SYSTEM*
                { if (!MenuHandleEvent(NULL, &e, &err)) // *SYSTEM*
                   { if (! OsbHandleEvent(&e, myFred)) // our own fx.
                       { FrmDispatchEvent(&e); // *SYSTEM*
                } } }
           } while (e.eType != appStopEvent); // until termination.
 return 0;
}
// --------------------------------------------------------------------------------- //
Int16 OsbHandleEvent(EventPtr e, fred * myFred)
{ FormPtr frm;
   Int16 formId;
   Int16 ctlid;
   Int16 i;
   Int16 fail;
   Boolean handled = false;
   if (e->eType == frmLoadEvent)
      { // Load the form resource specified in the event,
          // then activate the form.
        formId = e->data.frmLoad.formID; // get the form ID number
        frm = FrmGetFormPtr(formId); // *SYSTEM*
        if (! frm)
           { // display error?
           };
        FrmSetActiveForm(frm); // *SYSTEM*
        FrmSetEventHandler(frm, OsBoxHandleEvent); // *SYSTEM*
        handled = true;
       };
   if (e->eType == frmOpenEvent)
      {
        formId = e->data.frmLoad.formID; // get the form ID number
        frm = FrmGetFormPtr(formId); // *SYSTEM*
        FrmDrawForm(frm); \frac{1}{2} // *SYSTEM*
        handled = true;
      };
   // CTRL SELECTION.........................................................
   // The following only works for items designated by Palm as 'controls'. It will
   // not work for text fields, but does work for buttons, checkboxes,
   // pushbuttons and poplists.
```

```
if (e->eType == ctlSelectEvent) // =9: better to restyle as select..case?!
  {
    // ==============> HERE TRAP CLICK ON BUTTON (etc) <=====================
    ctlid = e->data.ctlEnter.controlID;
    // check whether Quit button was pressed:
    //
    if (ctlid == But2Quit)
       \{ e->eType = appStopEvent; // force 'quit' event!
                                    // don't need to alter other event prope
         return 0; // 'unhandled', so now will handle it!
       };
    if (ctlid == But6Kill) // 'delete PAIN DB caching' button
       {
         fail = myFred->KillPainCache();
         if (fail)
            { DoDebug("Deletion failed, code ", fail);
            };
       };
    if (ctlid == But7Clear) // clear console data (delete file CONSOLE.pdb)
       {
         fail = myFred->EradicateConsole();
         if (fail)
            { DoDebug("Error, code ", fail);
            };
       };
    if (ctlid == But1Back) // [<] back button
       { myFred->BackOneLine();
       };
    if (ctlid == But3Fwd) // [>] forward button{ myFred->ForwardOneLine();
       };
    if (ctlid == But4BBack) // [<<] 7 lines forward
       \{ i=7;while (i > 0){ myFred->BackOneLine(); // [>>] 7 back
             i --;
           };
       };
    if (ctlid == But5FFwd)
       \{ i=7; iwhile (i > 0)
```

```
{ myFred->ForwardOneLine();
               i --;
              };
          };
      };
   // end CTRL SELECTION..................................................
 if (e->eType == fldEnterEvent)
      { // for fldenterevent see: http://www.palmos.com/dev/support/docs/palmos,
      };
   return handled;
}
// --------------------------------------------------------------------------------- //
static Boolean OsBoxHandleEvent(EventPtr event)
{ Boolean handled = false;
 return(handled);
}
// ================================================================================= //
static void DoDebug(const Char * msg, Int16 nmbr)
{
 MemHandle memH;
 MemPtr pStr;
 memH = MemHandleNew(maxStrIToALen); \frac{1}{5} //*system*. maxStrIToALen is Palmos
 if (! memH)
    { return; \sqrt{1 + \lambda} // fail.
    };
 pStr = MemHandleLock(memH); // *system*
 if (! pStr) //
    { return; // fail.
    };
 StrIToA((Char *)pStr, nmbr); //
 FrmCustomAlert(DebugAlert,msg,(Char *)pStr,"");//
 if (MemPtrUnlock (pStr) != errNone) //
    { return;
    };
 if (MemPtrFree (pStr) != errNone) //
    { return;
    };
return;
}
```

```
// --------------------------------------------------------------------------------- //
static UInt16 LoadLibrary (Char * libname, Int32 SILLYCODE)
{
 UInt16 libcode=0;
 LocalID lid;
 UInt32 dbtype=0;
 lid = DmFindDatabase (0, libname);
 if (! lid)
     { DoDebug ("No LIB found",0);
      return 0;
     } else
     { DmDatabaseInfo (0, lid, 0, 0, 0, 0, 0, 0, 0, 0, 0, &dbtype, 0);
     };
// DoDebug("DB type",dbtype);
if (! dbtype)
   { return 0;
   };
Err error;
  error = SysLibFind(libname, &libcode); // is library already loaded?
  if (error == errNone)
    { DoDebug("Already loaded",libcode);
      return libcode;
     };
  // DoDebug("Installing library", error);
  error = SysLibLoad (dbtype, SILLYCODE, &libcode); //
  if (error != errNone ) \qquad // cumbersome. just 'if (error)
     { DoDebug("Failed to load library", error);
      return 0;
    };
 return libcode;
}
// --------------------------------------------------------------------------------- //
static fred * OsboxMakeFred () // accepts handle of open library!
{ MemHandle memH=0;
 MemPtr memP=0;
  fred * myFred;
                      //
 memH = MemHandlew(sizeof(fred));if (! memH)
     { return 0; // fail
    };
  memP = MemHandleLock(memH); // *SYSTEM*
  if (! memP)
    { return 0;
```
#### 1 THE CPP FILE: OSBOX.CPP 8

```
}; //memP pointer to locked new memory.
 myFred = (fred *) memP;
  // end of sql creation section.
return myFred; // success
}
// --------------------------------------------------------------------------------- //
static Int16 OsbKillMe(fred * myFred)
{ MemPtr killOsb;
  Int16 fail;
 fail = myFred->KillConsole();
  if (fail)
     { DoDebug("? Console not closed",fail);
     };
  fail = myFred->Cleanup();
  if (fail)
      { DoDebug("? Cannot close console library, code: ", fail);
      };
 killOsb = (MemPtr) myFred;
  if ( (MemPtrUnlock (killOsb) != errNone)
     ||(MemPtrFree (killOsb) != errNone)
     )
   { DoDebug("? Cannot free memory", 0);
     return -1; // fail
   };
 return 0; // ok.
}
// ================================================================================= //
// Static callback fx:
// --------------------------------------------------------------------------------- //
// 1.
```

```
///////////////////////////////////////////////////////////////////////////////
// ================================================================================= //
// end of document //
```
#### <span id="page-8-0"></span>**2 Header file: osbox.h**

//=========================================================================================

#include "osboxrcp.h"

```
static int OsbStartApplication(fred * myFred);
static Boolean OsbStopApplication(fred * myFred);
static UInt32 OsbEventLoop(UInt16 cmd, void *cmdPBP, UInt16 launchFlags, fred * my
Int16 OsbHandleEvent(EventPtr e, fred * myFred);
static Boolean OsBoxHandleEvent(EventPtr event);
static void DoDebug(const Char * msg, Int16 nmbr);
static fred * OsboxMakeFred ();
static Int16 OsbKillMe(fred * myFred);
static UInt16 LoadLibrary (Char * libname, Int32 SILLYCODE);
//=========================================================================================
```
#### 3 THE MAKEFILE 10

#### <span id="page-9-0"></span>**3 The Makefile**

```
CC = m68k-palmos-gcc
CFLAGS = -Wall -pedantic -g -O2 -fno-exceptions -fno-rtti
all: osbox.prc
ls -l osbox.prc
osbox.prc: osbox.def osbox *.bin
build-prc -o $@ osbox.def *.bin osbox
*.bin: osbox.rcp osbox.h osboxrcp.h
pilrc osbox.rcp
osbox: osbox.cpp osbox.h osboxrcp.h fred.hpp
$(CC) $(CFLAGS) -o $@ osbox.cpp
clean:
rm -f *.grc *.prc *.bin
```
### <span id="page-10-0"></span>**4 The DEF file: osbox.def**

app { "console" JoVs }

#### <span id="page-11-0"></span>**5 fred: fred.hpp**

```
// =========================================================================================
// c++ class: fred //
// =========================================================================================
// We start with a few includes and defines:
#include <PalmOS.h>
#include "../console/CONSOLE.h"
#include "osboxrcp.h"
#define MAXtextsize 512
#define formX 2
#define formY 2
#define formW 156
#define formH 156
#define botLn 144
// =================================================================================
// CLASS DEFINITION:
//----------------------------------------------------------------------------------
class fred {
public:
          fred () { }; //INLINE CONSTRUCTOR
          \tilde{\text{fred}} () \{ \}; // DESTRUCTOR (stubs)
Int16 Kickoff(UInt16 consolecode);
Int16 Cleanup();
Int16 CreateConsole();
Int16 KillConsole();
Int16 BackOneLine ();
Int16 ForwardOneLine ();
Int16 KillPainCache();
Int16 EradicateConsole();
private:
MemHandle hMEMTEXT; \frac{1}{2} hMEMTEXT; \frac{1}{2} hMEMTEXT; \frac{1}{2} and \frac{1}{2} and \frac{1}{2} and \frac{1}{2} and \frac{1}{2} and \frac{1}{2} and \frac{1}{2} and \frac{1}{2} and \frac{1}{2} and \frac{1}{2} and \frac{1}{2} and \frac{1}{2}Char * pMemText; \sqrt{2} pminimum \sqrt{2} corresponding pointer. Eugh.
UInt16 CONLIBCODE;
FormPtr CONSOLEFORM;
FieldType * MAINTEXTFIELD;
```
#### 5 FRED: FRED.HPP 13

```
Int16 LINEPOSITION;
Boolean ATSTART; \frac{1}{2} and test if at start of text!
void ReplaceCharacters(Char * pMemText, Int16 tlen, Char t , Char i);
Int16 InsertControl( FormPtr * frmP, Int16 ctlcode, Int16 ctlstyle,
                        Char * ctltitl,
                        Int16 x, Int16 y, Int16 w, Int16 h);
Int16 MakeMainText ( FormPtr * frmP); // create main text area
Int16 SetMainText (); // set string to display
// Int16 Redisplay();
// utility functions:
Int16 xCopy (Char * dest, Char * xsrc, Int16 cnt);
Int16 xFill (Char * p0, Int16 slen, Char c);
};
//----------------------------------------------------------------------------------
// END OF CLASS DEFINITION
// =================================================================================
//----------------------------------------------------------------------------------
// Kickoff: initialise variables, set aside memory buffer(s)
//
Int16 fred::Kickoff(UInt16 consolecode)
\{CONSOLEFORM=0;
 MAINTEXTFIELD=0; // clean (good)
 LINEPOSITION=-1; // number of lines back in console : default is last line
 ATSTART = 0; // don't know this on entry!
 CONLIBCODE = consolecode;
 hMEMTEXT = MemHandleNew(MAXtextsize);
 if (! hMEMTEXT)
    \{ return -1; / fail.
    };
 pMemText = (Char *) MemHandleLock(hMEMTEXT);
 return 0;
}
```

```
//----------------------------------------------------------------------------------------
// Cleanup. On exit, do the opposite of Kickoff. Like a destructor.
Int16 fred::Cleanup()
{ Int16 fail;
 UInt16 concnt;
 MemPtrUnlock(pMemText); // could check for success ???
 MemHandleFree(hMEMTEXT); // free up memory
   // a bit clumsy.
  fail = CONSOLEClose (CONLIBCODE, &concnt);
   // (if other pgms are still talking, then fail will be 1)
  if (fail)
    { return fail;
     };
  if (concnt) // fail : still instances open ??
     { return -1; // hmm better to have 'unique' error code
    };
  fail = SysLibRemove(CONLIBCODE); // SysLibRemove returns zero on success
    // ideally this should be done in osbox.cpp, rather than here (ugly).
  if (fail)
    { return fail;
     };
 return 0; // success.
};
// ================================================================================= //
// Console functions:
//----------------------------------------------------------------------------------
// Create PalmOS form that is the 'console'
Int16 fred::CreateConsole ()
{
  Int16 frmcode;
  UInt16 frmid;
  frmcode = 10001; // arbitrary
  CONSOLEFORM = FrmNewForm( frmcode, "Console", formX, formY, formW, formH,
                    true, \frac{1}{10} modal ie. keeps death-like grip on the focus
                    0, 0, 0); \frac{1}{2} // no ID for default action, online help, menu i
                                 // later might need to allow for the three, make
  if (! CONSOLEFORM) \{ return -1; \}; // fail
```

```
// HERE SHOULD ADD text area, BUTTONS ETC...
 InsertControl( &CONSOLEFORM, But1Back, buttonCtl, "<", 3, botLn, 17, 10);
 InsertControl( &CONSOLEFORM, But4BBack,buttonCtl, "<<", 25, botLn, 20, 10);
 InsertControl( &CONSOLEFORM, But2Quit, buttonCtl, "Quit", 55, botLn, 40, 10);
 InsertControl( &CONSOLEFORM, But5FFwd, buttonCtl, ">>", 104, botLn, 20, 10);
 InsertControl( &CONSOLEFORM, But3Fwd, buttonCtl, ">", 129, botLn, 17, 10);
 InsertControl (&CONSOLEFORM, But6Kill, buttonCtl, "Kill", 3, 1, 20, 10);
 InsertControl (&CONSOLEFORM, But7Clear, buttonCtl, "Clear", 120, 1, 20, 10);
 MakeMainText(&CONSOLEFORM); // create main text area.
 SetMainText();
 // to update text: need : FldDrawField (MAINTEXTFIELD);
 //
 frmid = FrmGetFormId(CONSOLEFORM);
 if (! frmid) \{ return -2; \}; // fail (unlikely)
 FrmGotoForm(frmid); // test-->go, deleting old?!
// FrmPopupForm(frmid); // queues frmLoadEvent, BUT leaves current form
 return 0; // ok = 0.
}
//----------------------------------------------------------------------------------
// Get rid of console form when no longer needed:
Int16 fred::KillConsole()
{
 if (! CONSOLEFORM)
    { return -1; // fail
    };
 FldSetText(MAINTEXTFIELD, 0, 0, 0); \sqrt{f} free association between text
 FrmEraseForm(CONSOLEFORM); // PalmOS seems to want this first, before FrmDele
 FrmDeleteForm(CONSOLEFORM); // is void fx!
 return 0; // ok.
}
```
The following little routine substitutes all occurrences of a single byte target character (t) with a given single byte value (i), within an entire text string.

```
void fred::ReplaceCharacters(Char * pMemText, Int16 tlen, Char t , Char i)
{
 Intl6 of = 0;while (of < tlen)
    \{ if ( * (pMemText+of) == t)\{ * (pMemText+of) = i;};
     of ++;};
}
// =================================================================================
// Form-related functions.
//----------------------------------------------------------------------------------
// Insert a control into a form (Buttons, usually)
Int16 fred::InsertControl( FormPtr * frmP, Int16 ctlcode, Int16 ctlstyle,
                          Char * ctltitl,
                           Int16 x, Int16 y, Int16 w, Int16 h)
{
  ControlType * ctp = 0; //
  ctp = CtlNewControl ( (void **)frmP, // pointer to pointer!
        ctlcode,
        (enum controlStyles) ctlstyle, // eg buttonCtl for a button
        ctltitl, x, y, w, h,
         (enum fontID) 0, 0, 0; // font id, group, resize
 return 0;
}
//----------------------------------------------------------------------------------
// Create the main text 'field': then associate it with our text buffer (hMEMTEXT
Int16 fred::MakeMainText ( FormPtr * frmP)
{
   if (!hMEMTEXT)
     { return -1;
     };
   MAINTEXTFIELD = FldNewField ((void **) frmP, Fld0, \qquad // id of the field
                      1, 10, 155, 134, // x, y, w, h(enum fontID) 0,
```

```
MAXtextsize-1, \frac{1}{2} // maximum characters, -1 as asci
                    0, \frac{1}{\sqrt{1-\frac{1}{n}}}\ (1) not editable
                    0, \frac{1}{\sqrt{2}} underlined,
                    0, \frac{1}{2} // singleLine,
                    0, \frac{1}{2} dynamicSize,
                    leftAlign, // justification,
                    true, \frac{1}{2} autoShift,
                    0, \frac{1}{100} // hasScrollBar ???,
                    0); \frac{1}{2} mumeric (any char is ok thus 0);
 // we must cast to (void **) to get the bugger to work!
 if (! MAINTEXTFIELD)
    \{ return -2i // fail
    };
/// FldSetText(MAINTEXTFIELD, hMEMTEXT, 0, MAXtextsize); // associate field and t
 return 0; //ok.
}
//----------------------------------------------------------------------------------
// Copy text into the main text buffer:
1/ the text is obtained from the buffer within the console library (!) using Con
// (actually, within a file).
Int16 fred::SetMainText () // set string to display
{
 Int16 slen=0;
 if (! pMemText) // braces+
    \{ return -1;
    };
 xFill(pMemText, MAXtextsize-1, 0); // in case of stuffup!
// slen = ConRead (CONLIBCODE, pMemText, MAXtextsize-1, 0); // get max of MAXtext
        // last 0 arg signals normal mode i.e. read from end.
 // we have a problem here if 0x0 was written to console. One solution would be
 // to here scan for this and replace it with eg a blank!
 slen = ConRead (CONLIBCODE, pMemText, MAXtextsize-1, LINEPOSITION); //
 // alternative and more useful formulation: get maximum of k most recent lines
 // from console, with max length of MAXtextsize-1. -k signals 'give me k recent
 if (slen < 0)
    \{ ATSTART = 1; \sqrt{} // know it's futile to go further back
      slen = -slen;
    };
 *(pMemText+slen) = 0x0; // asciiz (eugh)
 // 2005-12-24:
```

```
// let's try to replace spaces with numeric spaces to disable fancy word wrappin
 // which we really don't want in some apps (but is forced on us)!
 ReplaceCharacters(pMemText, slen, ' ', 0x19);
   // substitute numeric space for conventional space to prevent word wrap(??)
 FldSetTextPtr(MAINTEXTFIELD, pMemText); // CANNOT use this for editable i
 FldRecalculateField(MAINTEXTFIELD, false); // recalculate, redraw
 return 0; \sqrt{0} = 0k.
}
// -------------------------------------------------------------------------------------
Int16 fred::BackOneLine ()
{
 if (! ATSTART) // if not futile..
    { LINEPOSITION --; // move back one line
    }; // the value should always be < zero.
    // having ATSTART set prevents futile backwards decrements, which in turn
    // would necessitate moving forward several times before we get anywhere!
 SetMainText();
 FldDrawField(MAINTEXTFIELD);
 return 0; // ok
}
```
In the following addition, we delete the pain caching files, turning off caching and permitting normal log-on:

```
Int16 fred::KillPainCache ()
{
  Int16 err0;
 LocalID wrid; // usual ugly stuff..
  // 1. identify file
  wrid = DmFindDatabase (0, "CACHESTORE.SQ3");
  if (! wrid)
     { FrmCustomAlert(MyAlert, "CACHESTORE.SQ3 Not found", "", "");
      return 0;
     };
  // 2. delete
  err0 = DmDeleteDatabase (0, wrid);
  if (err0 != errNone)
     { return err0;
     };
  // 3. exit:
  FrmCustomAlert(MyAlert, "Deleted", "", "");
 return 0; // ok
}
```
#### 5 FRED: FRED.HPP 19

On 'success' we return zero, otherwise an error code. Here's a similar routine to delete the file **CONSOLE.pdb**.

```
Int16 fred::EradicateConsole ()
{
 Int16 err0;
 LocalID wrid; // usual ugly stuff..
  // 1. identify file
  wrid = DmFindDatabase (0, "CONSOLE.pdb");
  if (! wrid)
     { // FrmCustomAlert(MyAlert, "CONSOLE.pdb Not found", "", "");
        err0 = (Int16) DmGetLastErr();
        if (! err0) { err0 = 1; };
      return err0;
    };
  // 2. delete
  err0 = DmDeleteDatabase (0, wrid);
  if (err0 != errNone)
     { return err0;
    };
  // 3. exit:
 FrmCustomAlert(MyAlert, "Console cleared", "", "");
 return 0; // ok
}
// -------------------------------------------------------------------------------------
Int16 fred::ForwardOneLine ()
\{ ATSTART = 0; \qquad // indicate NOT at start
  if (LINEPOSITION < -1)
    { LINEPOSITION ++; // move back one line
    };
  SetMainText();
 FldDrawField(MAINTEXTFIELD);
 return 0; // ok
}
// =================================================================================
// utility functions:
// -------------------------------------------------------------------------------------
// Copy from one pointer to another
Int16 fred::xCopy (Char * dest, Char * xsrc, Int16 cnt)
```

```
{
  if (! dest)
    { return -1;
     };
  if (! xsrc)
    { return -2;
    };
  while (cnt > 0) \sqrt{2} // permissible to copy NO bytes!
   \{\star \text{ dest++} = \star \text{ xsrc++};cnt --;};
 return 0; //ok
}
//----------------------------------------------------------------------------------
// Fill pointer for specified length with given character:
Int16 fred::xFill (Char * p0, Int16 slen, Char c)
{ if (! p0)
      { return -1;
      };
  while (slen > 0)
    \{ * \text{ p0++} = c;slen --;
   };
return 0; // success
}
// =================================================================================
```
### <span id="page-20-0"></span>**6 The RCP file: osbox.rcp**

```
#include "osboxrcp.h"
VERSION "1.00"
ICON "osbox.bmp"
ALERT ID DebugAlert
 WARNING
BEGIN
 TITLE "Debug alert!"
 MESSAGE "ˆ3 'ˆ1' (ˆ2)"
 BUTTON "OK"
END
ALERT ID MyAlert
 WARNING
BEGIN
 TITLE "Note!"
 MESSAGE "ˆ1"
 BUTTON "OK"
END
ALERT ID MyConfirm
BEGIN
 TITLE "Are you sure?"
 MESSAGE "ˆ1"
 BUTTONS "NO" "Yes"
END
ALERT ID MyAsk
BEGIN
 TITLE "Enter text"
 MESSAGE "ˆ1"
 BUTTONS "OK" "Cancel"
END
```
### <span id="page-21-0"></span>**7 The bitmap image**

Here's a uuencoded version of the bitmap image required by the RCP file above (for the icon on the PDA).

```
begin 644 osbox.bmp
M0DVˆ'''''''''#X''''H''''(''''"'''''!''$''''''(''''#>#@''W@X'
M''(''''"'''''''''/___P''''''''''''''''''''''''''''''''''''''
M''''''''''''''''''''''____XCX<'"F<SCC;&,8QYAC&,>0XQC'@>,8P&-
MC&,1F<SCDD7AX\9__ˆ/ˆ#P>;O!R,RS@X'.<X.!SG.#@<YS@X'.<X.9SG.!F,
*Q[@/!X]P''''''''''''
'
end
```
## <span id="page-22-0"></span>**8 The RCP header file: osboxrcp.h**

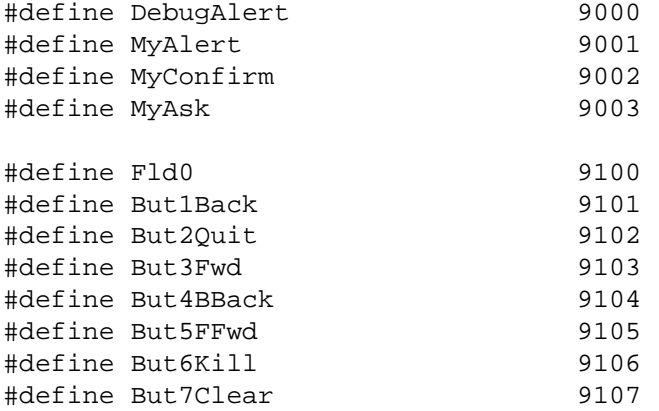